## **SQL**

•Structured Query Language

**Database**

 $\bullet$  Rows are known as

**Relational Database**

redundancy)

**Table**

**Record**

•A programming language used to work with database.

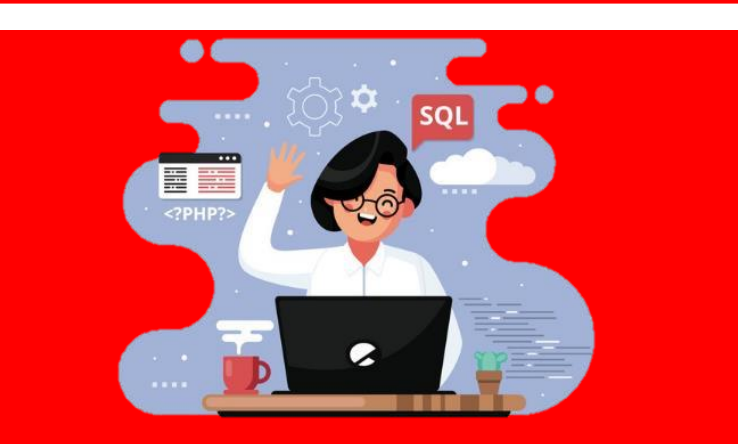

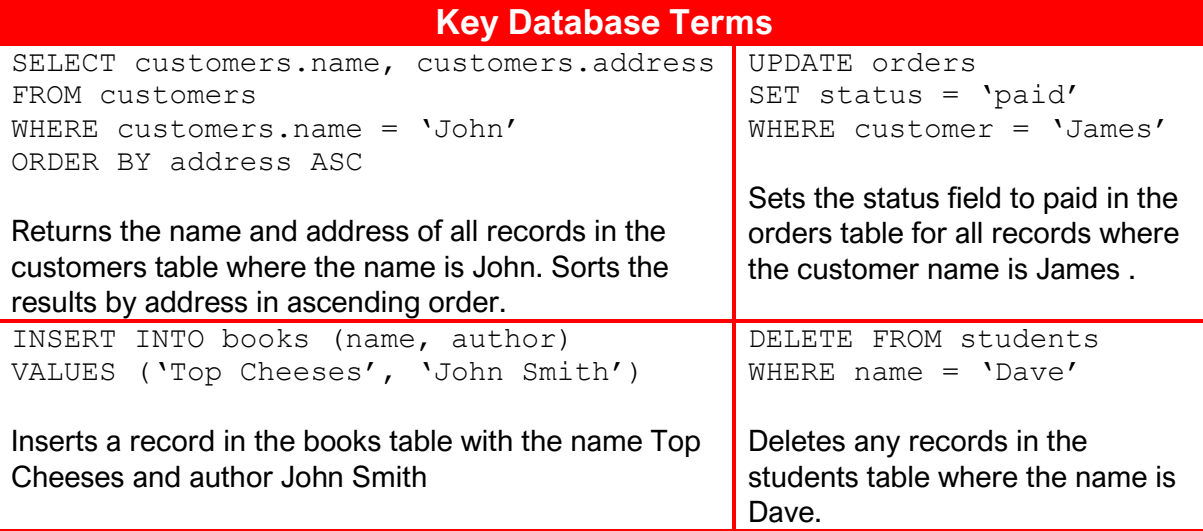

## Unit 7: Relational Databases and Structured Query Language (SQL)

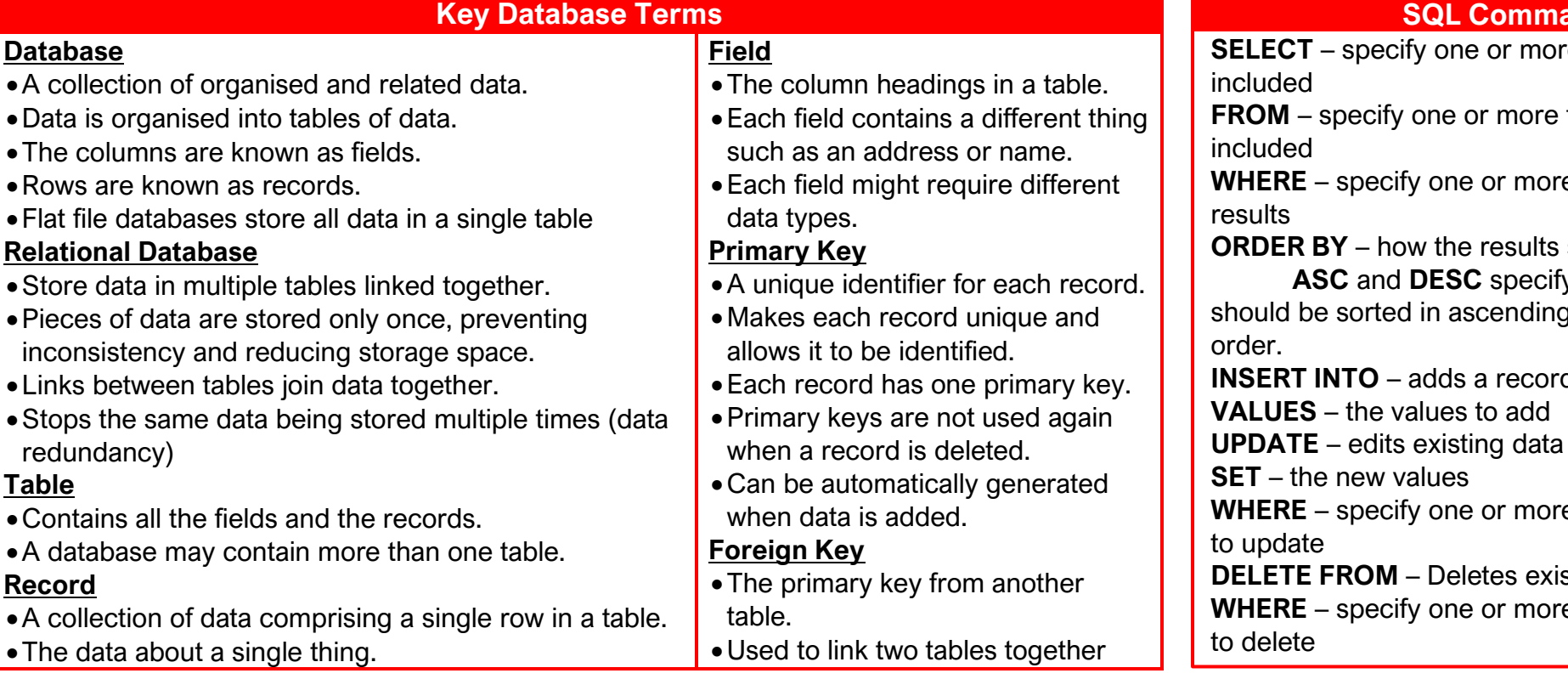

## **Sands**

- **SELECT** specify one or more fields to be
- tables to be

**E** criteria to filter the

should be sorted.

**v** if the results g or descending

**Into a table** 

**E** criteria for the data

sting data

e criteria for the data